## Accès Wifi

Réseau : wifinp Login: capitole Mot de passe : libre16

## Tweetez et gazouillez avec le hashtag

## **#cdl2016**

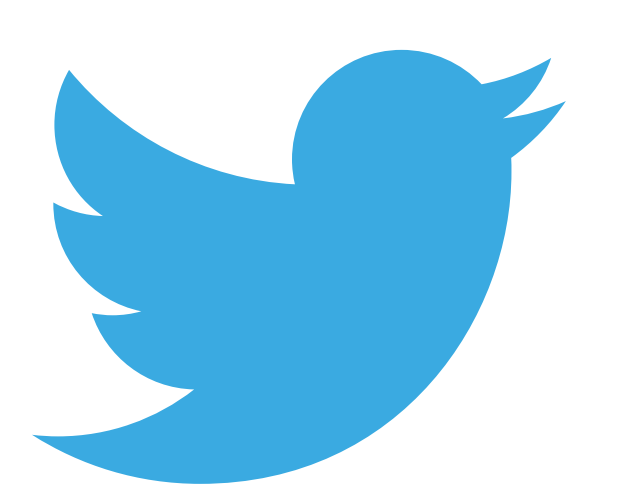

## **@capitoledulibre**

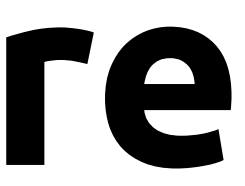